УТВЕРЖДАЮ Проректор по унебной работе \_\_\_\_\_\_\_\_\_\_\_\_\_\_\_\_\_ И.Г.Игнатова  $WO1$ » Okmadpa 2020 г. М.П.

# **РАБОЧАЯ ПРОГРАММА УЧЕБНОЙ ДИСЦИПЛИНЫ**

«Моделирование приемо-передающих устройств в среде MWO»

Направление подготовки –11.03.01 «Радиотехника»

Направленность (профиль) – «Эксплуатация и испытания радиоинформационных систем»

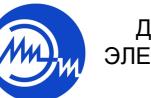

 ДОКУМЕНТ ПОДПИСАН ЭЛЕКТРОННОЙ ПОДПИСЬЮ

Сертификат: 021B3F91004AAD61874DBC90987DB30618 Владелец: Беспалов Владимир Александрович Действителен: с 17.06.2021 до 17.06.2022

Москва 202\_

## **1. ПЕРЕЧЕНЬ ПЛАНИРУЕМЫХ РЕЗУЛЬТАТОВ ОБУЧЕНИЯ**

Дисциплина участвует в формировании следующих компетенций образовательных программ:

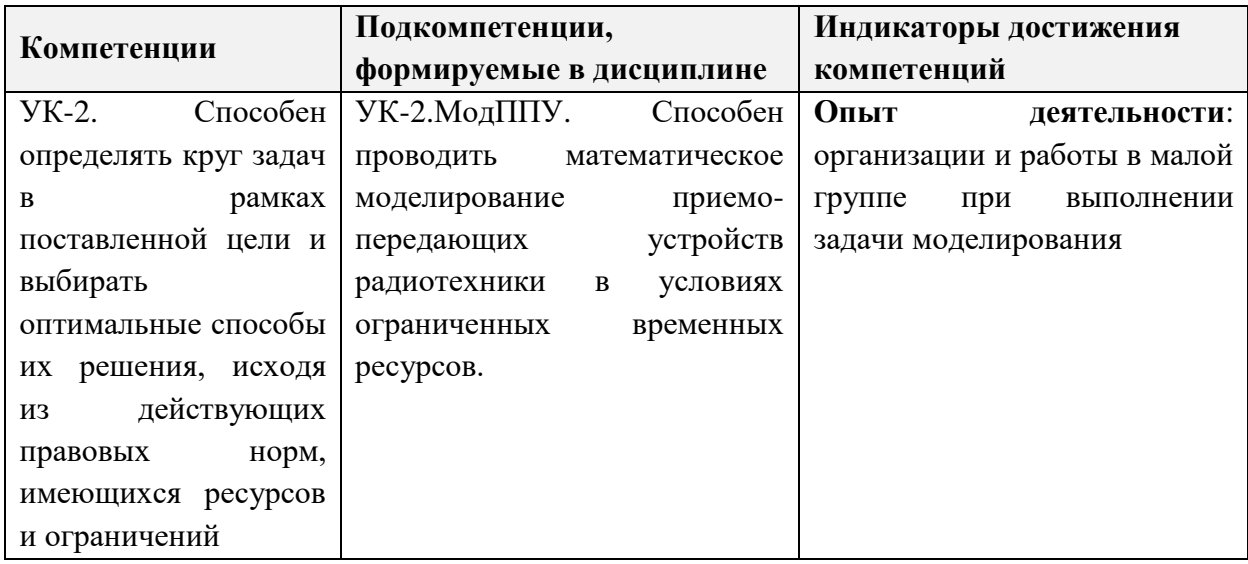

**Компетенция ПК-1 «Способен выполнять моделирование, расчет и проектирование деталей, узлов и устройств радиотехнических систем в соответствии с техническим заданием с использованием средств автоматизации проектирования» сформулирована на основе профессионального стандарта 40.035 «Инженерконструктор аналоговых сложнофункциональных блоков».**

**Обобщенная трудовая функция B «Моделирование, анализ и верификация результатов моделирования разработанных принципиальных схем аналоговых блоков и СФ-блока».**

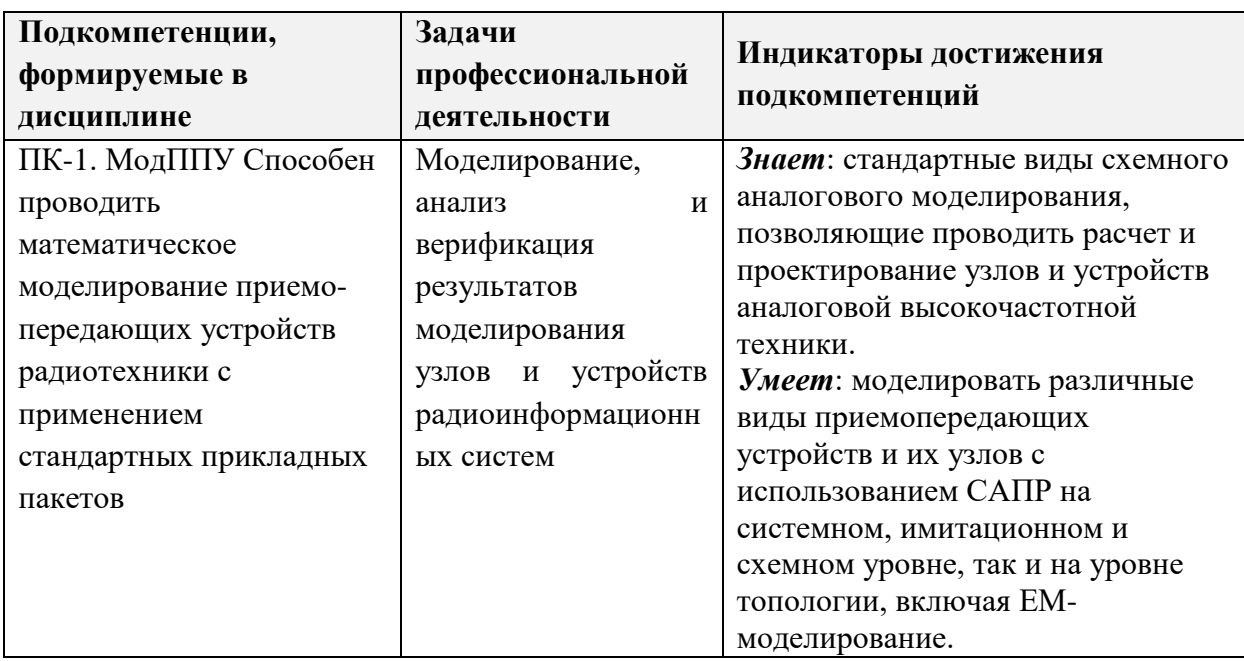

**Трудовая функция B/01.6 «Моделирование схем отдельных аналоговых блоков».**

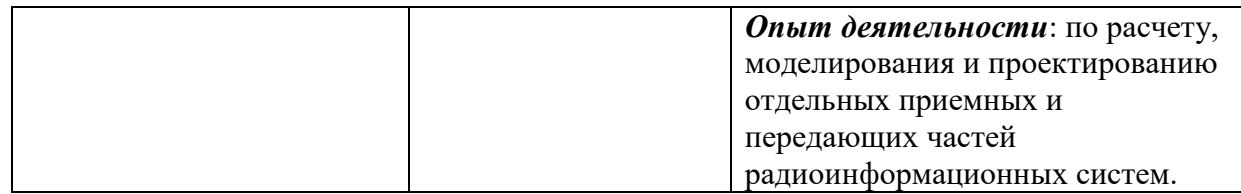

## **2. МЕСТО ДИСЦИПЛИНЫ В СТРУКТУРЕ ОБРАЗОВАТЕЛЬНОЙ ПРОГРАММЫ**

Дисциплина входит в часть, формируемую участниками образовательных отношений Блока 1 «Дисциплины (модули)» образовательной программы (является элективной).

Входные требования к дисциплине – необходимы компетенции в области дисциплин электродинамики, электроники, радиотехнических цепей и сигналов, теории электрических цепей*.*

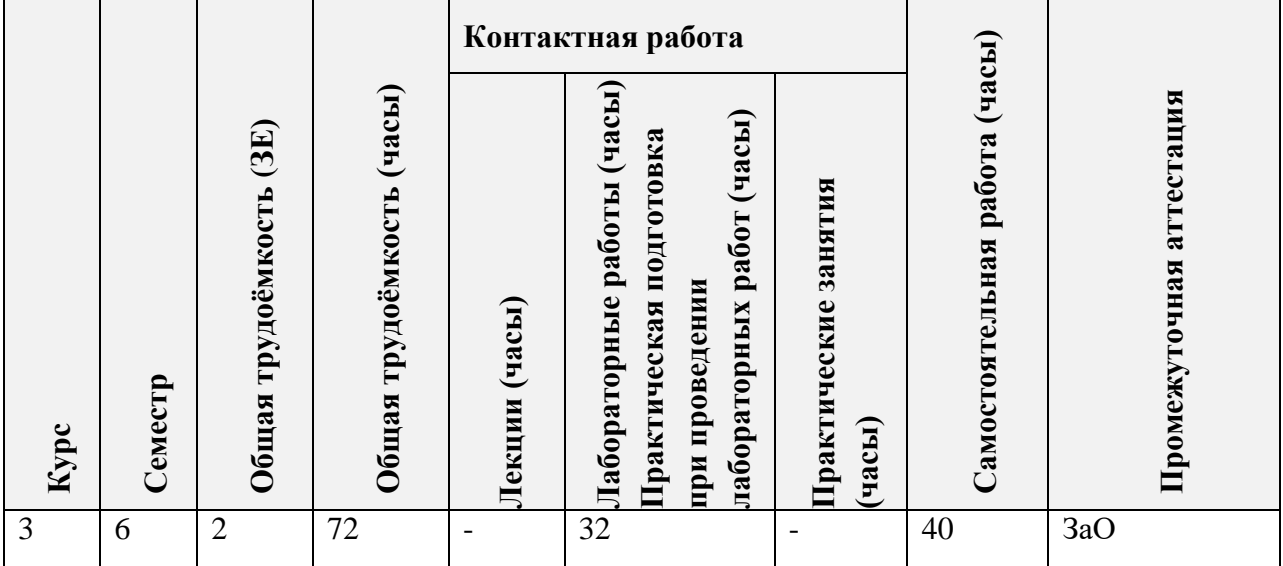

# **3. ОБЪЕМ ДИСЦИПЛИНЫ И ВИДЫ УЧЕБНОЙ РАБОТЫ**

## **4. СОДЕРЖАНИЕ ДИСЦИПЛИНЫ**

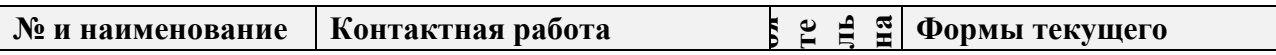

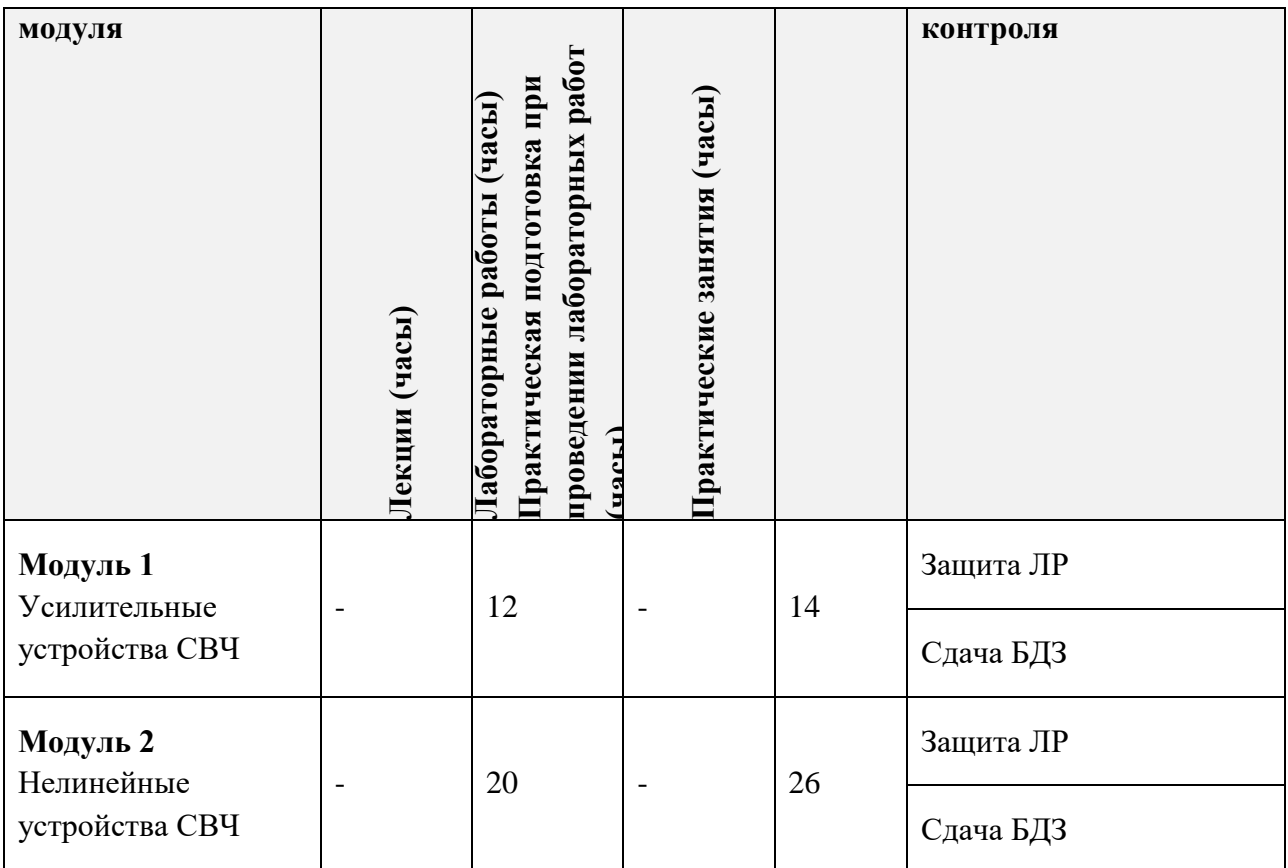

## **4.1. Лекционные занятия**

Не предусмотрены.

## **4.2. Практические занятия**

Не предусмотрены.

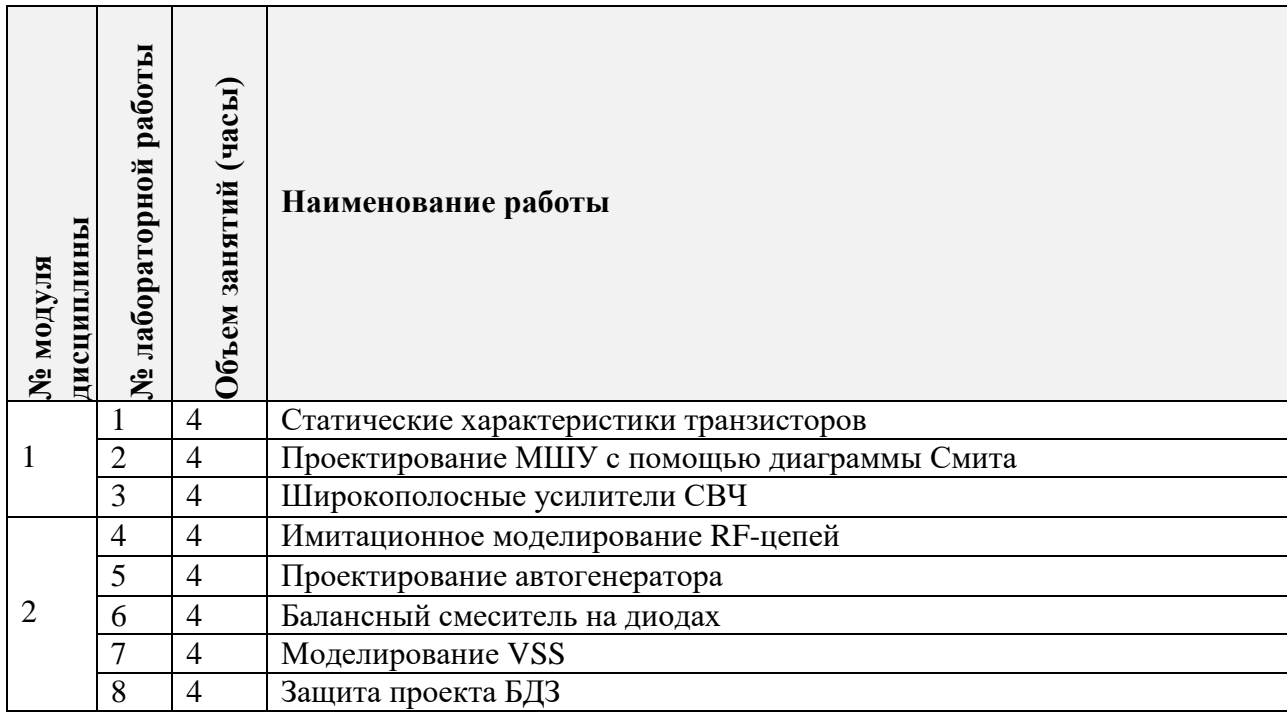

### **4.4. Самостоятельная работа студентов**

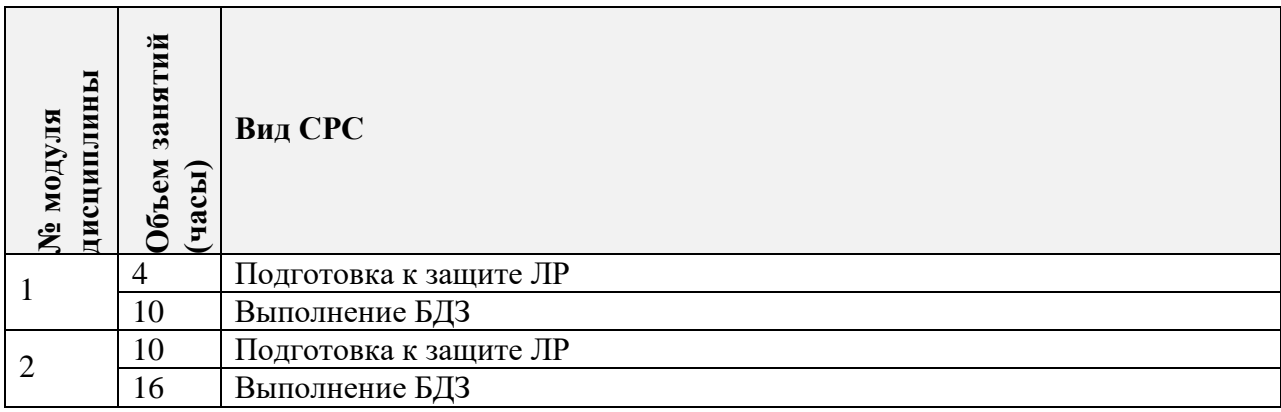

### **4.5. Примерная тематика курсовых работ (проектов)**

Не предусмотрены.

# **5. ПЕРЕЧЕНЬ УЧЕБНО-МЕТОДИЧЕСКОГО ОБЕСПЕЧЕНИЯ ДЛЯ САМОСТОЯТЕЛЬНОЙ РАБОТЫ**

Учебно-методическое обеспечение для самостоятельной работы студентов в составе УМК дисциплины (ОРИОКС, https://orioks.miet.ru).

**Модуль 1 «**Усилительные устройства СВЧ**»**

- *Материалы для подготовки к лабораторным работам*
- *Материалы для выполнения БДЗ*

## **Модуль 2 «**Нелинейные устройства СВЧ**»**

- *Материалы для подготовки к лабораторным работам*
- *Материалы для выполнения БДЗ*

### **6. ПЕРЕЧЕНЬ УЧЕБНОЙ ЛИТЕРАТУРЫ**

#### **Литература**

1. Гарматюк, С. С. Задачник по устройствам генерирования и формирования радиосигналов: учебное пособие для вузов / С. С. Гарматюк. - Москва : ДМК Пресс, 2012. - 672 с. - URL: https://e.lanbook.com/book/4146 (дата обращения: 08.09.2020). - ISBN 978-5- 94074-796-3

2. Виноградов, А. Ю. Устройства СВЧ и малогабаритные антенны: учебное пособие / А. Ю. Виноградов, Р. В. Кабетов, А. М. Сомов; под редакцией А. М. Сомова. - Москва : Горячая линия-Телеком, 2016. - 444 с. - URL: https://e.lanbook.com/book/111106 (дата обращения: 30.08.2020). - ISBN 978-5-9912-0255-8.

### **7. ПЕРЕЧЕНЬ ПРОФЕССИОНАЛЬНЫХБАЗ ДАННЫХ, ИНФОРМАЦИОННЫХ СПРАВОЧНЫХ СИСТЕМ**

1. Microwavwes101: [онлайн-энциклопедия сообщества разработчиков СВЧаппаратуры]: сайт. – URL: <https://www.microwaves101.com/encyclopedias> (дата обращения:10.09.2020)

2. Лань: [электронно-библиотечная система]: сайт. – Санкт-Петербург, 2011. – URL: <http://www.e.lanbook.com/> (дата обращения: 20.09.2020)

### **8. ОБРАЗОВАТЕЛЬНЫЕ ТЕХНОЛОГИИ**

В ходе реализации дисциплины используется **смешанное обучение**, в основе которого лежит интеграция технологий традиционного и электронного освоения компетенций, в частности за счет использования таких инструментов как взаимодействие со студентами в электронной образовательной среде.

Освоение образовательной программы обеспечивается ресурсами электронной информационно-образовательной среды ОРИОКС.

Для взаимодействия студентов с преподавателем используются сервисы обратной связи: раздел ОРИОКС «Домашние задания», электронная почта, сервисы видеоконференцсвязи и социальные сети.

## **9. МАТЕРИАЛЬНО-ТЕХНИЧЕСКОЕ ОБЕСПЕЧЕНИЕ ДИСЦИПЛИНЫ**

 $\overline{\phantom{a}}$ 

an T

 $\overline{\phantom{0}}$ 

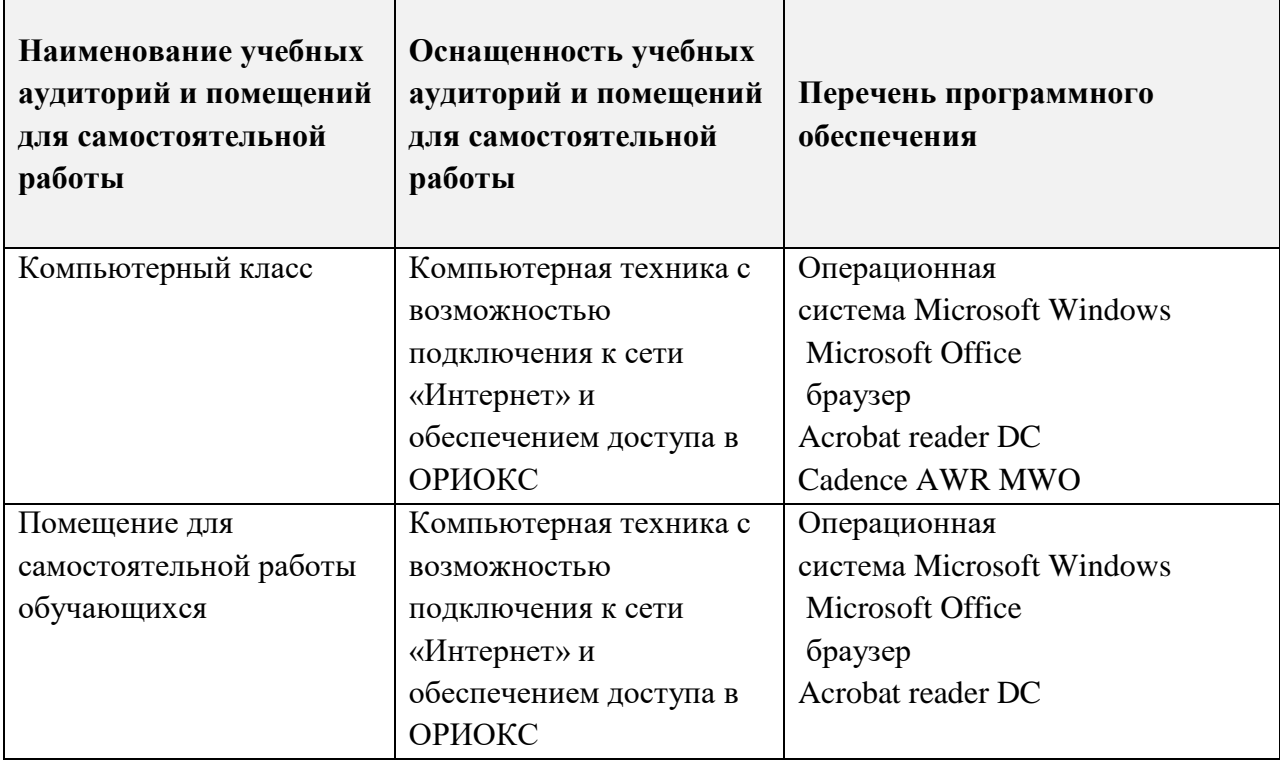

# **10. ФОНДЫ ОЦЕНОЧНЫХ СРЕДСТВ ДЛЯ ПРОВЕРКИ ФОРМИРОВАННОСТИ КОМПЕТЕНЦИЙ/ПОДКОМПЕТЕНЦИЙ**

- 1. ФОС по подкомпетенции УК-2.МодППУ «Способен проводить математическое моделирование приемо-передающих устройств радиотехники в условиях ограниченных временных ресурсов.».
- 2. ФОС по подкомпетенции ПК-1. МодАФУ «Способен проводить математическое моделирование приемо-передающих устройств радиотехники с применением стандартных прикладных пакетов».

Фонды оценочных средств представлены отдельными документами и размещены в составе УМК дисциплины электронной информационной образовательной среды ОРИОКС// URL: https://orioks.miet.ru/

# **11. МЕТОДИЧЕСКИЕ УКАЗАНИЯ ДЛЯ ОБУЧАЮЩИХСЯ ПО ОСВОЕНИЮ ДИСЦИПЛИНЫ**

### **11.1. Особенности организации процесса обучения**

Дисциплина изучается через выполнение группы лабораторных работ с применением САПР и выполнение БДЗ.

Процесс выполнения каждой лабораторной работы состоит из трех последовательных частей:

1. Самостоятельная предварительная подготовка к лабораторной работе.

2. Выполнение лабораторной работы на занятии, включающее в себя такие возможные этапы, как расчет, моделирование, проектирование, анализ результатов.

3. Защита выполненной лабораторной работы, включающая в себя как ответы на теоретические вопросы по теме лабораторной работы, так и на вопросы о сути работы.

Результатом выполнения студентом лабораторных работ становится освоение методов расчета, моделирования и проектирования пассивных СВЧ-устройств с применением САПР.

По завершении выполнения каждой лабораторной работы должен быть отчет в электронном виде и сохранен проект в САПР.

В отчете должны быть отображены все этапы выполнения лабораторной работы, включающие в себя исходное задание по варианту, промежуточные расчеты, описание спроектированных моделей, результаты моделирования и анализ результатов, выводы по завершенным этапам. Подробность содержания отчета определяется студентом самостоятельно.

Проект в САПР необходим, т.к. при защите у преподавателя может возникнуть вопрос о корректности спроектированных моделей, студент должен быть готов предоставить их для проверки.

БДЗ представляет собой выполнение задачи по расчету канала ВЧ-устройства с применением САПР. Вид ячейки ВЧ-устройства и численные ТЗ задаются случайно.

Все этапы расчета и моделирования должны быть отображены в отчете о БДЗ.

### **11.2. Система контроля и оценивания**

Для оценки успеваемости студентов по дисциплине используется накопительная балльная система.

Баллами оцениваются:

По результатам защиты всех лабораторных работ выставляется до 60 баллов.

По результатам выполнения БДЗ выставляется до 40 баллов.

По сумме баллов выставляется итоговая оценка по предмету. Структура и график контрольных мероприятий доступен в ОРИОКС// URL: [http://orioks.miet.ru/.](http://orioks.miet.ru/)

### **РАЗРАБОТЧИК:**

Старший преподаватель Института МПСУ  $\mathcal{A}$  /Д.В. Приходько/

Рабочая программа дисциплины «Моделирование приемо-передающих устройств в среде MWO») по направлению 11.03.01 «Радиотехника», направленности (профилю) «Эксплуатация и испытания радиоинформационных систем» разработана в Институте МПСУ и утверждена на заседании УС Института\_\_\_\_\_\_\_\_\_\_\_202\_\_ года, протокол №  $\perp$ 

Зам.директор института МПСУ по ОД *ДАД*/Д.В. Калеев/

### **ЛИСТ СОГЛАСОВАНИЯ**

Рабочая программа согласована с Центром подготовки к аккредитации и независимой оценки качества

Начальник АНОК /И.М.Никулина /

Рабочая программа согласована с библиотекой МИЭТ

Директор библиотеки  $Q_{\ell\omega}/\sqrt{T}$ .П.Филиппова /